#### **Dal libro di Savitch & Carrano**

- Un'**eccezione** (*exception*) è un oggetto che segnala l'accadere di un evento anomalo durante l'esecuzione di un metodo.
- Il processo di creazione di quest'oggetto (cioè di generazione di un'eccezione) è chiamato **lancio** di un'eccezione (*throwing an exception*).
- In un'altra parte del programma (magari in un'altra classe o in un altro metodo) si inserisce il codice che si occupa dell'evento eccezionale. Il codice che rileva e che si occupa dell'eccezione si dice che **gestisce l'eccezione** (*handle the exception*). TUTTO CHIARO?

# **Capitolo 11 [Ingresso/uscita e] gestione delle eccezioni**

**Versione ridotta dei lucidi di**

**Cay S. Horstmann Concetti di informatica e fondamenti di Java quarta edizione** 

## **Obiettivi del capitolo**

- [Essere in grado di leggere e scrivere file di testo]
- Imparare a lanciare eccezioni
- Saper progettare proprie classi di eccezioni
- Capire la differenza tra eccezioni a controllo obbligatorio ed eccezioni a controllo non obbligatorio
- Imparare a catturare le eccezioni
- Sapere quando e dove catturare un'eccezione

#### **Lanciare eccezioni**

**Per segnalare una condizione eccezionale, usate l'enunciato**  $\text{throw}$ per lanciare un oggetto eccezione

**Esempio:** IllegalArgumentException

IllegalArgumentException exception

= new IllegalArgumentException(

"Amount exceeds balance");

throw exception;

Non c'è bisogno di memorizzare l'oggetto eccezione in una variabile

```
throw new IllegalArgumentException(
       "Amount exceeds balance");
```
 Quando lanciate un'eccezione il metodo termina immediatamente la propria esecuzione. L'esecuzione passa al gestore dell'eccezione.

#### **Lanciare eccezioni**

- Il meccanismo di gestione delle eccezioni è stato progettato per risolvere questi due problemi:
	- Le eccezioni non devono poter essere trascurate
	- Le eccezioni devono poter essere gestite da un gestore *competente*, non semplicemente dal chiamante del metodo che fallisce
- Per segnalare una condizione eccezionale, usate l'enunciato throw per lanciare un oggetto eccezione.Esempio:

#### *parametro con valore non valido*

**IllegalArgumentException exception = new IllegalArgumentException("Amount exceeds balance"); throw exception;** 

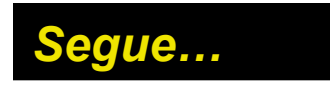

#### **Esempio**

```
public class BankAccount 
{ 
    public void withdraw(double amount) 
\mathbf{f} = \mathbf{f} if (amount > balance) 
\mathbf{r} = \mathbf{r} \times \mathbf{r} IllegalArgumentException exception 
                    = new IllegalArgumentException(
                       "Amount exceeds balance"); 
        throw exception; 
 } 
        balance = balance - amount; 
     } 
}
```
## **La gerarchia delle classi di eccezioni**

Throwable Δ Error Exception ClassNot CloneNot Runtime IOException Found Supported Exception Exception Exception Λ EOF Arithmetic Exception Exception FileNot ClassCast Found Exception Exception Illegal Number MalformedURL Argument k⊢ Format Exception Exception Exception Illegal UnknowHost State Exception Exception ArrayIndex0ut IndexOut OfBounds k⊢ **OfBounds** Exception Exception NoSuch Input Element k⊢ Mismatch Exception Exception NullPointer Exception

#### **Figura 1:** La gerarchia delle classi di eccezioni

#### **Sintassi di Java 11.1 Lanciare un'eccezione**

**throw** *oggettoEccezione***;**

**throw new IllegalArgumentException();**

**Lanciare un'eccezione e trasferire il controllo a un gestore per tale tipo di eccezione**

- In Java le eccezioni ricadono entro due categorie:
	- *Controllate*
		- Il compilatore verifica che l'eccezione non venga ignorata.
		- Le eccezioni controllate sono dovute a circostanze esterne che il programmatore non può evitare
		- La maggior parte delle eccezioni controllate vengono utilizzate nella gestione dei dati in ingresso o in uscita, che è un fertile terreno per guasti esterni che non sono sotto il vostro controllo
		- **Tutte le sottoclassi di** IOException sono eccezioni controllate

- **Le eccezioni Java ricadono entro due categorie:** 
	- *Non controllate*
		- Le eccezioni non controllate estendono la classe RuntimeException o Error
		- Le eccezioni non controllate rappresentano *un vostro errore*
		- Le sottoclassi di RuntimeException sono *non controllate*. Esempio:

**NumberFormatException IllegalArgumentException NullPointerException**

**Esempio di errore:** OutOfMemoryError

- Queste categorie non sono perfette
	- Il metodo Scanner.nextInt lancia InputMismatchException che è un'eccezione non controllata
	- Il programmatore non può impedire che l'utente inserisca dati sbagliati
	- **I** progettisti della classe  $Scanner$  hanno fatto questa scelta per rendere più agevole l'utilizzo della classe da parte dei programmatori inesperti
- Avrete bisogno di gestire eccezioni controllate principalmente quando programmate con file e flussi

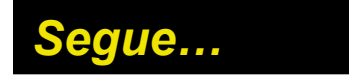

**Potete usare la classe** Scanner anche per leggere dati da un file:

```
String filename = . . .; 
FileReader reader = new FileReader(filename); 
Scanner in = new Scanner(reader);
```
**II costruttore di** FileReader **può lanciare una** FileNotFoundException, che è un'eccezione non controllata

- Avete due possibilità:
	- Potete usare le tecniche che vedrete nel Paragrafo 11.4
	- Potete dire al compilatore che siete consapevoli di questa eccezione e che volete che il vostro metodo termini la sua esecuzione quando essa viene lanciata
		- Aggiungete il marcatore throws a un metodo che può lanciare un'eccezione controllata

```
public void read(String filename) throws FileNotFoundException 
{ 
    FileReader reader = new FileReader(filename); 
    Scanner in = new Scanner(reader); 
}
```
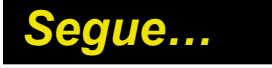

- Se il vostro metodo può lanciare più eccezioni controllate, separate con virgole i nomi delle relative classi:
- **public void read(String filename) throws IOException, ClassNotFoundException**
- Ricordate sempre che le classi che rappresentano eccezioni costituiscono una gerarchia di ereditarietà
- **Se un metodo può lanciare sia FileNotFoundException** sia IOException, potete contrassegnarlo solamente con IOException
- Non gestire un'eccezione quando sapete che essa può accadere sembra un comportamento irresponsabile; in realtà, non catturare un'eccezione è proprio la cosa migliore, quando non sapete come rimediare al problema

### **Sintassi di Java 11.2 Specificare un'eccezione**

*specificatoreDiAccesso valoreRestituito nomeMetodo (TipoParametro nomeParametro***, . . .)** *throws ClasseEccezione1***,** *ClasseEccezione2***, . . .**

**public void read(BufferedReader in) throws IOException**

**Segnalare le eccezioni controllate che possono essere lanciate dal metodo**

- Dovete installare gestori di eccezioni per tutte le eccezioni che possono essere lanciate. Un gestore di eccezioni si installa con l'enunciato try/catch
- Ciascun blocco  $try$  contiene una o più invocazioni di metodi che possono provocare il lancio di un'eccezione
- **Ciascun blocco** catch (IOException exception) contiene codice che viene eseguito quando viene lanciata un'eccezione di tipo IOException

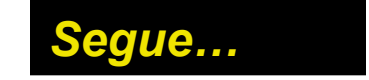

Esempio:

```
try 
{ 
    String filename = . . .; 
    FileReader reader = new FileReader(filename); 
    Scanner in = new Scanner(reader); 
    String input = in.next(); 
    int value = Integer.parseInt(input); 
    . . . 
} 
catch (IOException exception) 
{ 
    exception.printStackTrace(); 
} 
catch (NumberFormatException exception) 
{ 
    System.out.println("Input was not a number");
}
```
- Se un'eccezione viene lanciata, le rimanenti istruzioni del blocco try non vengono eseguite
- **Quando viene eseguito il blocco** catch (IOException exception), significa che qualcuno dei metodi presenti nel blocco try ha lanciato un oggetto eccezione di tipo IOException
- Un'eccezione di tipo NoSuchElementException *non viene catturata* da nessuna delle clausole catch, per cui l'eccezione rimane lanciata finché non viene catturata da un altro blocco  $try$
- $\blacksquare$  È importante ricordare che dovreste inserire clausole  $\mathtt{catch}$ *soltanto* in metodi in cui potete gestire con competenza un particolare tipo di eccezione

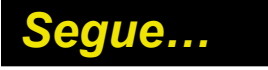

- **Blocco** catch (IOException exception):
	- exception: qualcuno dei metodi presenti nel blocco  $try$  ha lanciato un oggetto eccezione
	- **Catch: può esaminare tale oggetto per identificare maggiori** dettagli sul guasto
	- **E** exception.printStackTrace(): potete ottenere un elenco della catena di invocazioni di metodi che ha portato all'eccezione

### **Sintassi di Java 11.3 Blocco try generico**

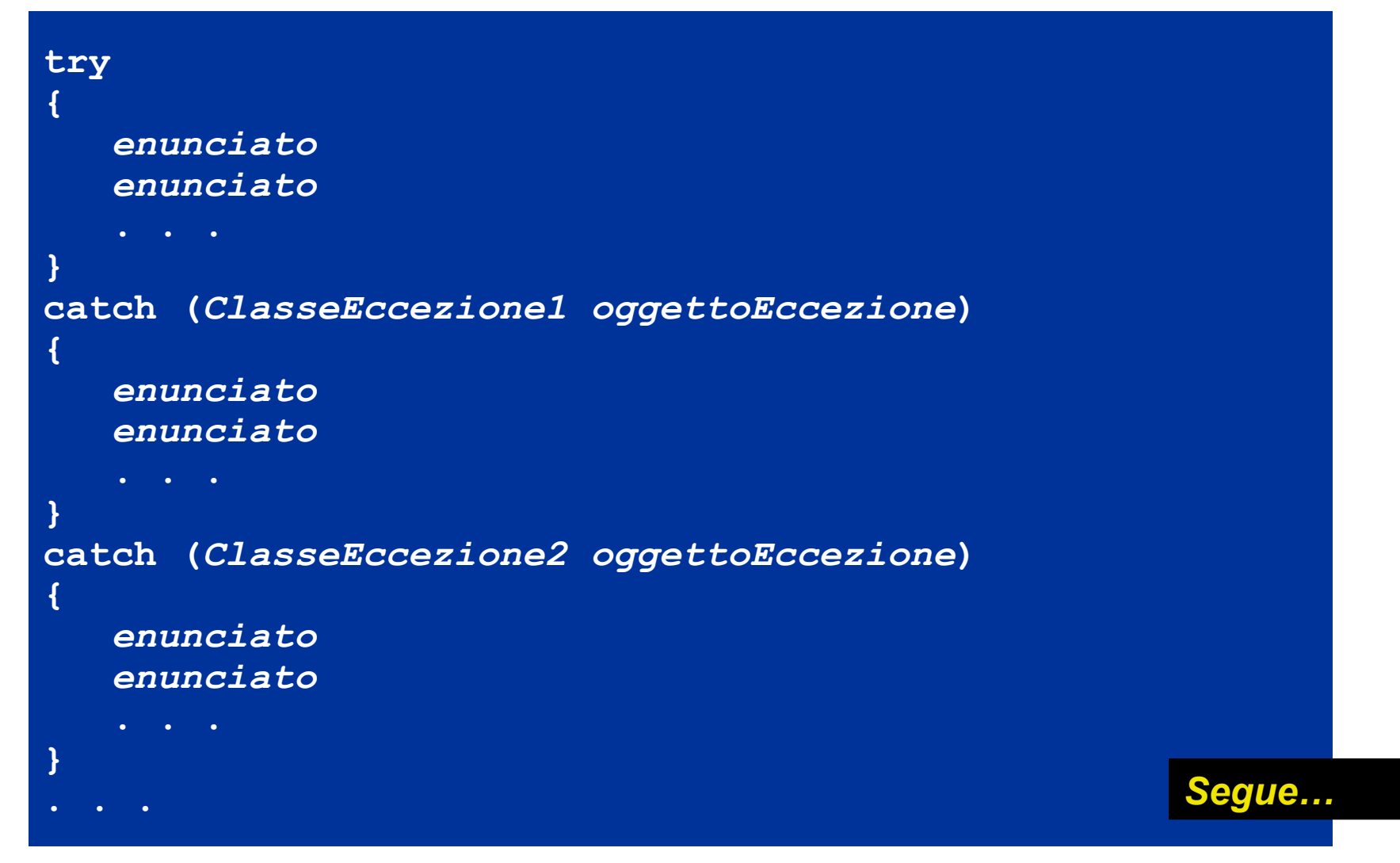

### **Sintassi di Java 14.3 Blocco try generico**

```
try
{
    System.out.println("How old are you?");
    int age = in.nextInt();
    System.out.println("Next year, you'll be " + (age + 1));
}
catch (InputMismatchException exception)
{
    exception.printStackTrace();
}
```
**Eseguire uno o più enunciati che possono lanciare eccezioni. Se viene lanciata un'eccezione di un tipo particolare, viene interrotta l'esecuzione di tali enunciati, per procedere, invece, con la clausola catch corrispondente. Se non viene lanciata alcuna eccezione, oppure viene lanciata un'eccezione che non ha una clausola catch corrispondente le clausole catch non vengono eseguite.**

#### **La clausola finally**

#### **Esempio:**

```
PrintWriter out = new PrinterWriter(filename);
writeData(out); 
out.close(); 
// può darsi che non si arrivi mai fino a qui
```
 Supponete che uno dei metodi che precedono l'ultima linea lanci un'eccezione: in questo caso l'invocazione del metodo close non viene mai eseguita!

### **La clausola finally**

Risolvete questo problema inserendo la chiamata a  $\text{close}$  all'interno di una clausola finally

```
PrintWriter out = new PrintWriter(filename);
```

```
try 
{ 
        writeData(out); 
} 
finally
{
        out.close();
}
```
 Una volta che è iniziata l'esecuzione di un blocco try, si ha la garanzia che gli enunciati di una clausola finally vengano eseguiti, indipendentemente dal fatto che venga lanciata un'eccezione oppure no.

#### **La clausola finally**

- $\blacksquare$  Il codice della clausola  $\pm$ inally viene eseguito al termine del blocco  $try$ , in una delle seguenti situazioni:
	- Dopo aver portato a termine l'ultimo enunciato del blocco  $trv$
	- Dopo aver portato a termine l'ultimo enunciato di una clausola catch che abbia catturato un'eccezione lanciata nel blocco  $try$
	- Quando nel blocco  $try$  è stata lanciata un'eccezione che non viene catturata
- $\blacksquare$  Vi raccomandiamo di non usare clausole catch e finally nel medesimo blocco  $trv$

#### **Sintassi di Java 11.4 Clausola finally**

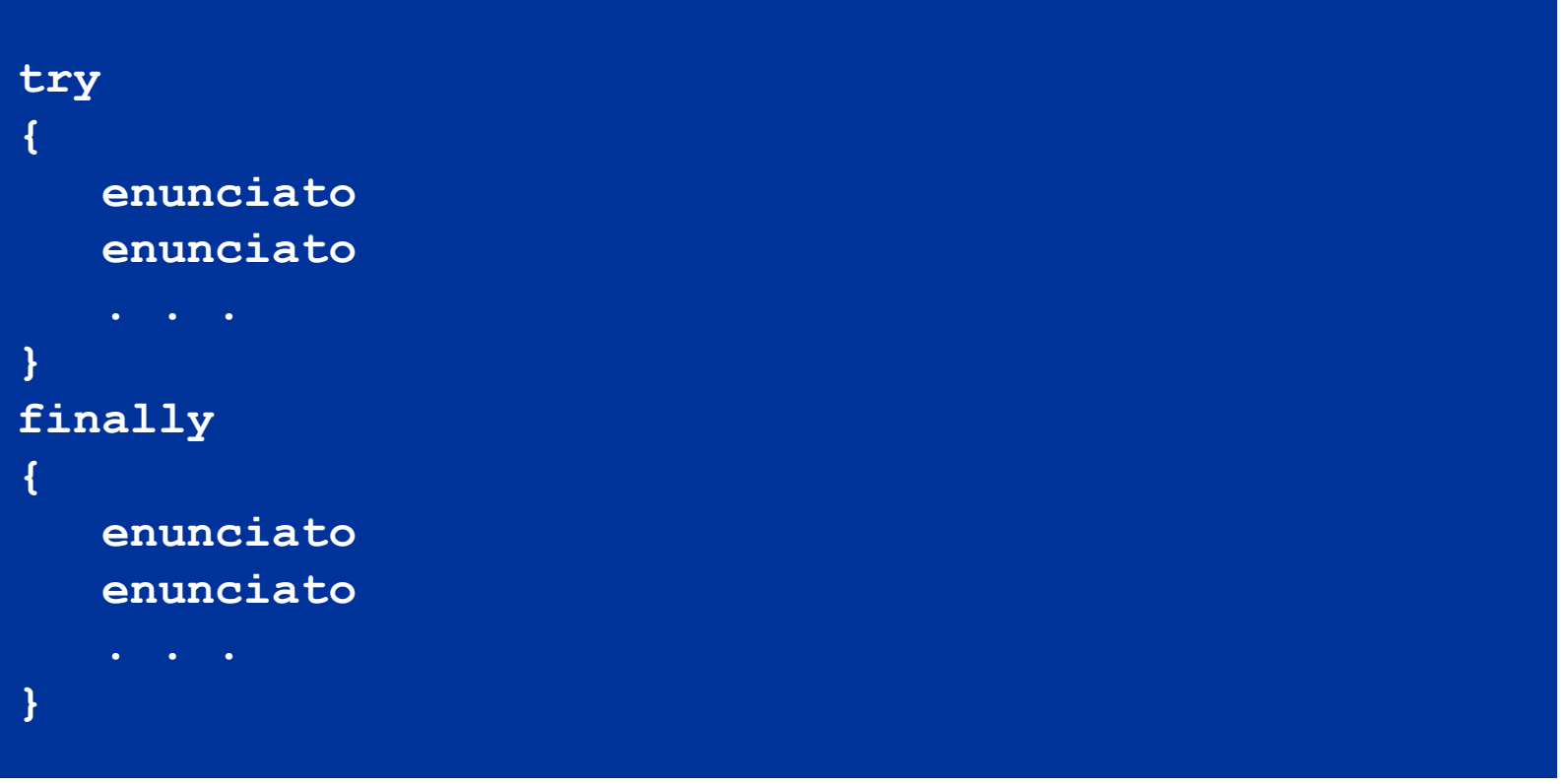

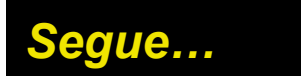

### **Sintassi di Java 14.4 Clausola finally**

```
PrintWriter out = new PrintWriter(filename);
try
{
    writeData(out);
}
finally
{
    out.close();
}
```
**Garantire che gli enunciati presenti nelle clausola finally vengano eseguiti indipendentemente dal fatto che nel blocco try venga lanciata un'eccezione.**

## **Progettare i vostri tipi di eccezione**

 Potete progettare i vostri tipi di eccezioni come sottoclassi di Exception o di RuntimeException

```

  if (amount > balance) 
   { 
       throw new InsufficientFundsException( 
          "withdrawal of " + amount + 
          " exceeds balance of " + balance); 
   }
```
 Decidiamo che il programmatore avrebbe dovuto evitare la condizione d'errore: non dovrebbe essere difficile verificare che sia amount <= account.getBalance() prima di invocare il metodo withdraw

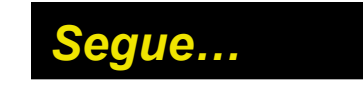

## **Progettare i vostri tipi di eccezione**

- L'eccezione dovrebbe essere non controllata ed estendere la classe RuntimeException o una delle sue sottoclassi
- Solitamente in una classe di eccezioni si forniscono due costruttori:
	- Un costruttore senza argomenti
	- Un costruttore che accetti una stringa come messaggio che descrive il motivo dell'eccezione

### **Progettare i vostri tipi di eccezione**

```
public class InsufficientFundsException 
        extends RuntimeException 
{ 
    public InsufficientFundsException() {} 
    public InsufficientFundsException(String message) 
\mathbf{f} = \mathbf{f} super(message); 
    } 
}
```